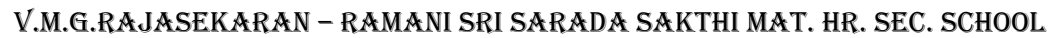

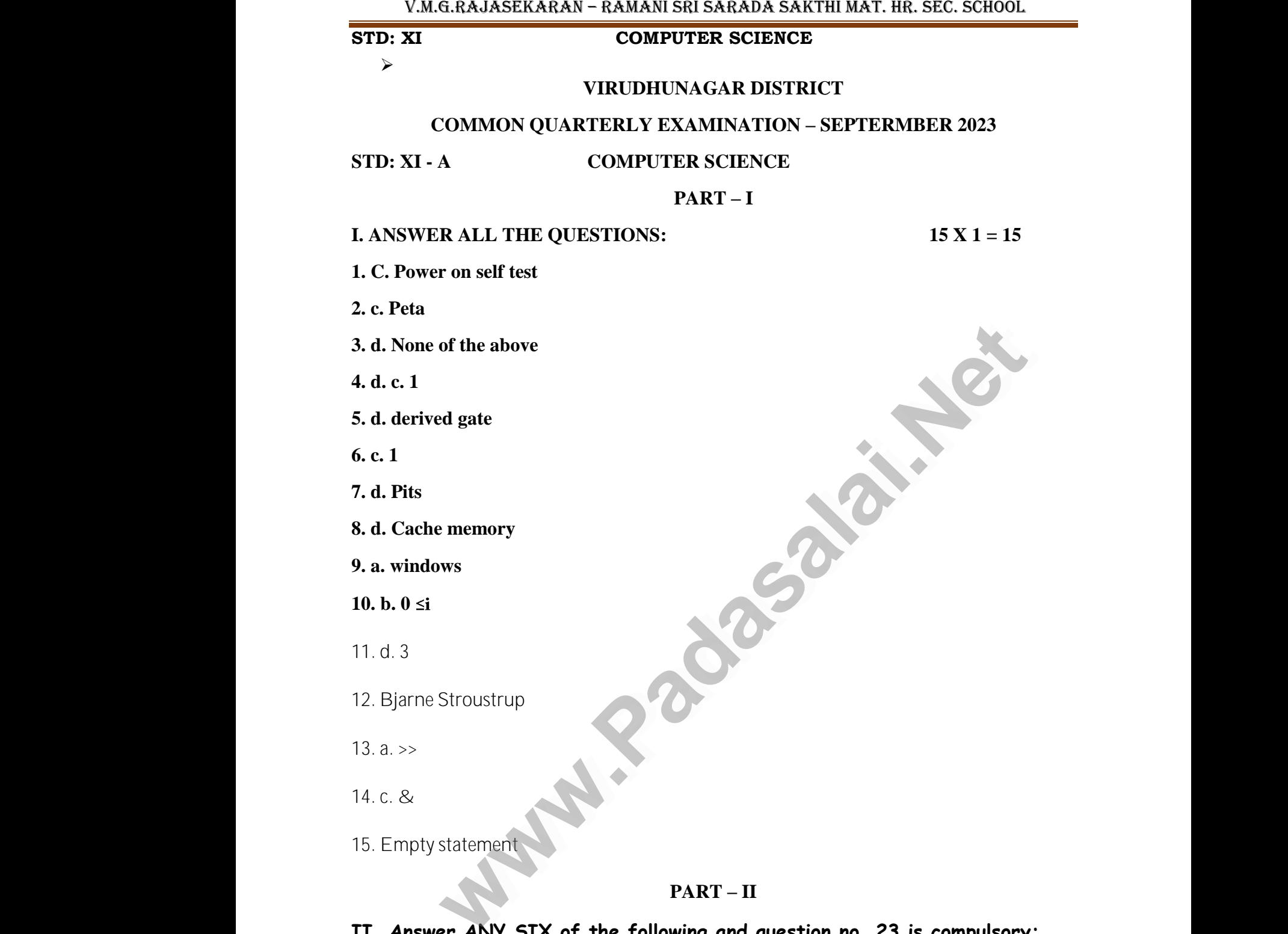

- **II. Answer ANY SIX of the following and question no. 23 is compulsory;** 3 is compulsory;<br>Networks and the control of the control of the control of the control of the control of the control of the control of the control of the control of the control of the control of the control of the control 23 is compulsory;<br>Networks<br>Networks and the computation of the computation of the computation of the computation of the computation<br>Networks and the computation of the computation of the computation of the computation of t
- **16. Distinguish between data and information.** II. An<br>16. Dis er ANY SIX of the following and question n<br>nguish between data and information.<br>. II.  $\angle$ <br>16. l

### **STD: XI COMPUTER SCIENCE**

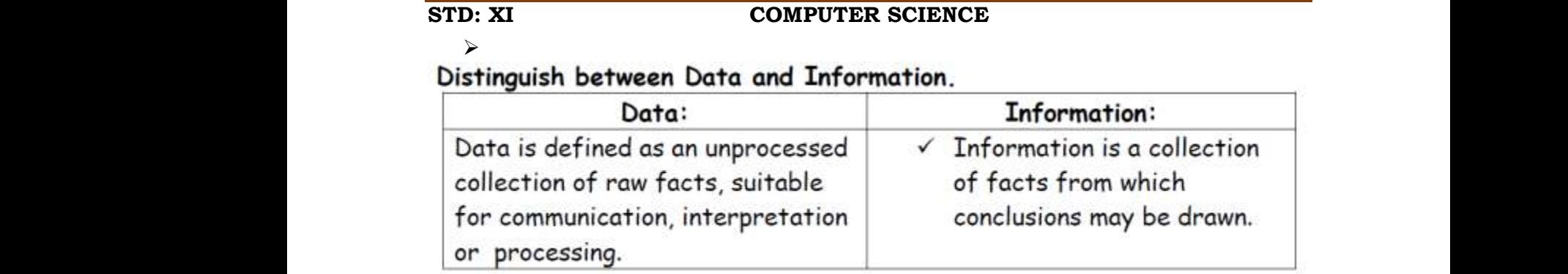

## 17. **Write the 1's complement procedure.**  17. Write<br>This is<br> $\begin{array}{ccc}\n\bullet & \bullet \\
\bullet & \bullet\n\end{array}$ 17. W<br>This i

#### **This is for negative numbers only i.e. the number whose MSB is 1**

- Step 1: Convert given Decimal number into Binary
- $\bullet$  Step 2: Check if the binary number contains 8 bits, if less add 0 at the left most bit, to make it as 8 bits. **engative numbers only i.e. the number whose MSB is 1**<br>
1: Convert given Decimal number into Binary<br>
2: Check if the binary number contains 8 bits, if less add 0 at the left<br>
bit, to make it as 8 bits.<br>
3: Invert all bits the 1's complement procedure.<br>
In the parameter of the number whose the fit of the set of the number into Binary<br>
In 2: Check if the binary number contains 8 bits, if<br>
In 3: The state it as 8 bits.<br>
In 3: The state it is 6 is 1<br>add 0 at the left B is 1<br>and 0 at the left
- $\bullet$  Step 3: Invert all bits (i.e. Change 1 as 0 and 0 as 1)

 $\blacktriangleright$ 

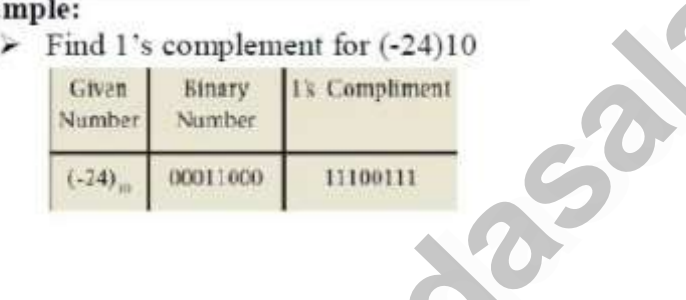

# **18. Write the associative laws?**  ww.<br>Networks<br>Networks

- $A + (B + C) = (A + B) + C$
- $A . (B . C) = (A . B) . C$

## **19. What is the multi-user Operating system?**  19. Wi $\frac{19}{\pi}$  $\begin{array}{c}\n 19. \text{ V} \\
 \hline\n \end{array}$

#### **Multi-user Operating system:**

- $\bullet$  It is used in computers and laptops that allow same data and applications to be accessed by multiple users at the same time.  $B$ .  $C$ ) = (A . B) .  $C$ <br> **s** the multi-user Operating system?<br>
Operating system:<br>
Red in computers and laptops that allow same data and and all<br>
litiple users at the same time.<br>
Rers can also communicate with each other Mations to be accessed<br>And UNIX are examples  $(B, C) = (A, B), C$ <br>
is the multi-user Operating system?<br>
• Operating system:<br>
used in computers and laptops that allow same data and<br>
nultiple users at the same time.<br>
users can also communicate with each other. Windows lications to be accessed<br>x and UNIX are examples
- The users can also communicate with each other. Windows, Linux and UNIX are examples for multi-user Operating System

## **20. What are called standard icons?**  20. WI<br>Stand 20. V<br>Stan

### **Standard icons:**

- $\triangleright$  The icons which are available on desktop by default while installing Windows OS are called standard icons. www.Padasalai.Net www.Padasalai.Net lt while installing<br>
PMy Computer, ault while installing<br>re My Computer,
- $\triangleright$  The standard icons available in all Windows OS are My Computer, Documents and Recycle Bin.

#### 21. **Define a loop invariant.**

 $\triangleright$  An invariant the loop body is known as a loop invariant.

M.GEETHA Page 2 ww.padasalai.<br>Neterimalainen kuuluta valmintaa ja kuvannon valmintaa ja kuvannon valmintaa ja kuvannon valmintaa ja valmint<br>Neterimalainen valmintaa ja kuvannon valmintaa ja kuvannon valmintaa ja valmintaa ja valmintaa ja www.padasalai.<br>Padasarahasing mengentukkan ke pada sampai pada sampai pada salah salah salah salah salah salah sahiji dalam <br>Padasarahasing mengentukkan ke banyak di banyak di banyak di banyak di banyak di banyak di banyak

www.Padasalai.Net

www.Padasalai.Net

#### **STD: XI COMPUTER SCIENCE**

 $\blacktriangleright$ 

- 
- $\triangleright$  When the loop ends, the loop invariant has the same value.

## **22. What are keywords? Give example.**  $\begin{array}{ccc}\n\hline\n\text{STD: X} \\
&\rightarrow &\n\\ \n\hline\n&\rightarrow &\n\\ \n\hline\n22. &\text{WF} \\
&\rightarrow &\n\end{array}$  $\begin{array}{c}\n\text{STD:} \\
\downarrow \\
\downarrow \\
\downarrow\n\end{array}$

- COMPUTER SCIENCE<br>
→<br>
→ When the loop ends, the loop invariant has the same value.<br>
What are keywords? Give example.<br>
→ Keywords are the reserved words which convey specific meaning to the C++ compiler.  $\epsilon$  eaning to the C++ **COMPUTER SCIENCE**<br>en the loop ends, the loop invariant has the same value.<br>are keywords? Give example.<br>words are the reserved words which convey spect where the C++<br>Meaning to the C++
- $\triangleright$  Keywords are Essential elements of  $C_{++}$  programs.

**Example: for, while, if**

**23. output:**

**10 8 6 4 2**

- **24. What is a reference variable? What is its use?**  Exa $\frac{23}{10}$ .<br>24. Wh  $x^2$ <br>23<br>24. W
- $\bullet$  A reference provides an alias for a previously defined variable. Declaration of a reference consists of base type and an **& (ampersand)**  symbol; **Usage:**  10 8 6 4 2<br> **s a reference variable?** What is its use?<br>
ference provides an alias for a previously defined variable.<br>
aration of a reference consists of base type and an & (ampersand)<br>
bol; Usage:<br>
rence variable name is e: for, while, if<br>tput:<br>10 8 6 4 2<br>is a reference variable? What is its use?<br>eference provides an alias for a previously det Wariable. ed variable.
	- Reference variable name is assigned the value of a previously declared<br>variable.<br>PART II.<br>Answer ANY SIX of the following and question no. 23 is compulsory: variable.  $\begin{bmatrix} 1 \\ 2 \end{bmatrix}$ <br>II. Ans eviously declared<br>.<br>.<br>.<br>. www.direviously declared.<br>Networks:<br>Networks:

### **PART – III**

**II. Answer ANY SIX of the following and question no. 23 is compulsory;**  $\overline{\mathbf{H}}$ . A

#### **25. What are the Characteristics of Computer?**

- $\triangleright$  Computer is the powerful machine.
- $\triangleright$  It can perform large number of tasks.
- $\triangleright$  The main capacities of computer are work length, speed accuracy, diligence, versatility memory and automation and lots of more tasks. mutter is the powerful machine.<br>
San perform large number of tasks.<br>
Examin capacities of computer are work length, spectrality memory and automation and lots of more to<br>
the convert that binary and the convert that binary

**26. Convert (148)10 int binary and then convert that binary number to Hexadecimal number.** www.Padasalai.Net curacy, diligence,<br>mber to Hexadecimal. www.Padasalai.Net accuracy, diligence,<br>s.<br>n<mark>umber to Hexadecimal</mark>

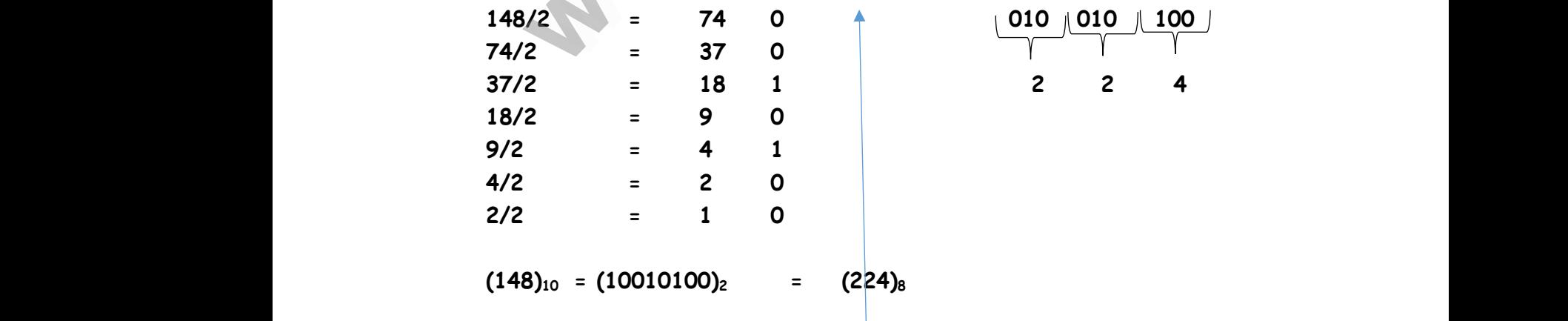

M.GEETHA Page 3 W.GEETH W.GEE

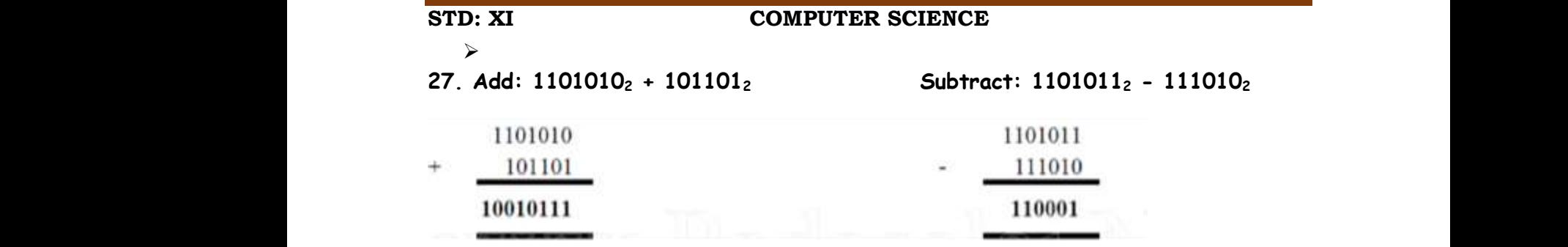

### **28. Classify the microprocessor based on the size of the data.**<br>
• 8-bit microprocessor<br>
• 16-bit microprocessor<br>
• 32-bit microprocessor<br>
• 64-bit microprocessor 28. Ck<br>  $\cdot$  1<br>  $\cdot$  1<br>  $\cdot$  1<br>  $\cdot$  1 data.  $\frac{28.0}{\cdot}$ www.data.<br>Networkship

- 8-bit microprocessor
- 16-bit microprocessor
- 32-bit microprocessor
- 64-bit microprocessor

#### **29.** What are the functions of Windows Operating system.

#### **Functions of Windows Operating System are:**

- $\triangleright$  Access applications on the computer (word processing, games, spread sheets, calculators and so on). www.Padasalai.Net www.games, spread<br>Aigital cameras<br>Aifying, saving,  $\begin{array}{cc} \frac{1}{2} & \frac{1}{2} \\ \frac{1}{2} & \frac{1}{2} \\ \frac{1}{2} & \frac{1}{2} \\ \frac{1}{2} & \frac{1}{2} \\ \frac{1}{2} & \frac{1}{2} \\ \frac{1}{2} & \frac{1}{2} \\ \frac{1}{2} & \frac{1}{2} \\ \frac{1}{2} & \frac{1}{2} \\ \frac{1}{2} & \frac{1}{2} \\ \frac{1}{2} & \frac{1}{2} \\ \frac{1}{2} & \frac{1}{2} \\ \frac{1}{2} & \frac{1}{2} \\ \frac{1}{2} & \frac{1}{2} \\ \frac{1}{$ ng, games, spread<br>, digital cameras<br>odifying, saving,
	- $\triangleright$  Load any new program on the computer.
- Manage hardware such as printers, scanners, mouse, digital cameras etc., Access applications on the computer (word processing, games, spread<br>
sheets, calculators and so on).<br>
→ Load any new program on the computer.<br>
→ Manage hardware such as printers, scanners, mouse, digital cameras<br>
etc.,<br>
→
	- deleting files and folders).

#### **30. What is the format of the specification of an algorithm?**

Let **P** be the required property of the inputs and **Q** the property of the desired outputs. Then the algorithm S is specified as it microprocessor<br>
with microprocessor<br>
with microprocessor<br>
are the functions of Windows Operating system.<br> **Windows Operating System are:**<br>
stess applications on the computer.<br>
the computer.<br>
stess calculators and so on) 30. W<br>Let P b<br>output: t is the format of the specification of an al<br>the required property of the inputs and Q the<br>Then the algorithm S is specified as<br>algorithm\_name (inputs) thm?<br>perty of the desired<br>. 30. V<br>Let P<br>outpu rithm?<br>.<br>.<br>operty of the desired.

- **1. algorithm\_name (inputs)**
- **2. --inputs : P**
- **3. --outputs: Q**

#### **31. What is the use of a header file?**

- $\bullet$  If you fail to include iostream in your program, an error message will occur on cin and cout; and we will not be able to get any input or send any output.  $\begin{array}{c}\n\cdot \\
\cdot \\
\hline\n\cdot \\
\cdot \\
\cdot\n\end{array}$ --outputs: Q<br>
t is the use of a header file?<br>you fail to include iostream in your program, an<br>ur on cin and cout; and we will not be able to g<br>, output. or message will<br>ny input or send  $\overline{\mathbf{31}}$ . rror message will<br>any input or send
	- $\bullet$  iostream header file contains the definition of its member objects cin and cout. Page 4<br>Page 4<br>Jamail.com Page 4<br>Page 4<br>and England Communism

M.GEETHA Page 4 ww.default.com<br>Networks<br>Networks W.GEE

**STD: XI COMPUTER SCIENCE** 

 $\blacktriangleright$ 

**32. Write a C++ program to print multiplication table of a given number.**  #include<iostream>  $\overline{\text{STD}}: \textbf{X}$ <br>  $\downarrow$ <br>  $\overline{\textbf{32}}$ . W<br>  $\text{Hinclude using } n$ <br>  $\text{using } n$ <br>  $\text{int } \text{maj}$ COMPUTER SCIENCE<br>
e a C++ program to print multiplication ta<br>
iostream><br>
espace std; of a given number.<br>Networkship  $\begin{align} \n\text{STD:} \\
\text{32.} \\
\text{4.} \\
\text{using} \\
\text{int } \\
\text{m} \n\end{align}$ water of a given number.<br>Networks

```
using namespace std; 
int main()
```
{

int num; cout<<"Enter Number To Find Multiplication table "; cin>>num; for(int  $a=1; a=-10; a++)$ int num<br>for(int<br>{<br>cout<<n out<<"Enter Number To Find Multiplication ta<mark>t</mark><br>1;a<=10;a++)<br><<" \* "<<a<<" = "<<num\*a<<endl; cin>num: int nu<br>for(ir<br>{<br>cout< www.cin>>num:

{

```
cout<<num<<" * "<< a<<" = "<<num*a<<endl;
```
#### }

return 0;

}

**Output:** 

```
We was a strained and the structure of the structure of the structure of the structure of the structure of the structure of the structure of the structure of the structure of the structure of the structure of the structure
  return<br>
}<br>
Output<br>
Ente<br>
}<br>
# 1<br>
}<br>
# 2<br>
<br>
<br>
# 2<br>
<br>
# 3
                                                                             wher Io Find Its Multiplication table
                                                                                                                                                       www.Padasalai.Net
  3 * 7<br>3 * 8<br>3 * 1<br>Press
                                                                             Wide<br>Wide<br>Wide<br>Networks and the second interest of the second interest of the second interest of the second interest of the second interest of the second interest of the second interest of the second interest of the second
                                                                                                                                                       www.Padasalai.Net
retur<br>}<br>Output<br>dist<br>}
                                                                          Nunber To Find Its Multiplication table
                                                                                                                                                     ww.<br>Networkships<br>Networkships
\begin{array}{ccc}\n 3 & \ast \\
 3 & \ast \\
 4 & \ast \\
 7 & \ast \\
 8 & \ast\n \end{array}21<br>
24<br>
27<br>
ny key to continue
                                                                                                                                                     www.Padasalai.Net
```
#### 33. **Write the Rules for naming an identifier?**

- $\bullet$  The first character of an identifier must be an alphabet or an underscore (\_).
- Only alphabets, digits and underscore are permitted. Other special characters are not allowed as part of an identifier. www.Padasalai.Net e first character of an identifier must be an a<br>lerscore (\_).<br>ly alphabets, digits and underscore are permit<br>iracters are not allowed as part of an identifie<br>is case sensitive as it treats upper and lower-<br>ferently. bet or an<br>Other special<br>echaracters<br>ntifien neme ww.Padasalai.<br>Networkshire<br>Networkshire abet or an<br>d. Other special<br>se characters<br>dantifier neme
	- $\bullet$  C++ is case sensitive as it treats upper and lower-case characters differently.
	- Reserved words or keywords cannot be used as an identifier name.

**STD: XI COMPUTER SCIENCE** 

 $\blacktriangleright$ 

**PART – D**

## **34. Explain the following:**  | STD: X<br>| ><br>| 34. Ex<br>| Keybo stp:<br>
><br>
34. E<br>
Keyt

**a. Keyboard b. Multimedia projector c. Booting** COMPUTER SCIENCE<br>PART - D<br>1 the following:<br>a. Keyboard b. Multimedia projector www.padasalai.<br>Netihistorialaiset<br>Netihistorialaiset valttiet valttiet valttiet valttiet valttiet valttiet valttiet valttiet<br>Netihistorialaiset valttiet valttiet valttiet valttiet valttiet valttiet valttiet valttiet valtti COMPUTER SCIENCE<br>PART - D<br>in the following:<br>a. Keyboard b. Multimedia projecto<br>d: water and the second second the second second second second second second second second second second second second second second second second second second second second second second second second second second second s

#### **Keyboard:**

- $\triangleright$  Keyboard (wired / wireless, virtual) is the most common input device used today. The individual keys for letters, numbers and special characters are collectively known as character keys.
- $\triangleright$  This keyboard layout is derived from the keyboard of original typewriter. The data and instructions are given as input to the computer by typing on the keyboard. Apart from alphabet and numeric keys, it also has Function keys for performing different functions. data and instructions are given as input to the computer by typing<br>keyboard. Apart from alphabet and numeric keys, it also has Functi<br>for performing different functions.<br>re are different set of keys available in the keyboa  $\sim$ e collectively known as character keys.<br>Is keyboard layout is derived from the keyboa<br>e data and instructions are given as input to the<br>Reyboard. Apart from alphabet and numeric<br>ys for performing different functions.<br>ere a Foriginal typewriter.<br>Symputer by typing on<br>it also has Function<br>oard such as  $\sim$ special characters<br>of original typewriter.<br>computer by typing on<br>vs, it also has Function<br>board such as
	- $\triangleright$  There are different set of keys available in the keyboard such as character keys, modifier keys, system and GUI keys, enter and editing keys, function keys, navigation keys, numeric keypad and lock-keys.

#### **Multimedia Projectors:**

Multimedia projectors are used to produce computer output on a big screen. These are used to display presentations in meeting halls or in classrooms. Multim<br>|<br>| screen<br>| classro West, Handhorn Reys, Manigation Reys, Manieric Rey.<br>Itimedia projectors are used to produce computes<br>hese are used to display presentations in meet<br>is. www.meys.<br>
output on a big<br>
nalls or in Multi<br>Scree<br>Classı what lock-keys.<br>In output on a bight and lock-keys.<br>And lock-keys.

#### **Booting:**

- $\triangleright$  An Operating system (OS) is a basic software that makes the computer to work.
- $\triangleright$  When a computer is switched on, there is no information in its RAM.
- $\triangleright$  At the same time, in ROM, the pre-written program called POST (Power on Self Test) will be executed first.
- $\triangleright$  This program checks if the devices like RAM, keyboard, etc., are connected properly and ready to operate. www.Padasalai.Net When a computer is switched on, there is no inform<br>the same time, in ROM, the pre-written prograf<br>Fest) will be executed first.<br>s program checks if the devices like RAM, keyb<br>perly and ready to operate. ion in its RAM.<br>alled POST (Power on<br>d, etc., are connected<br>nut Output System)  $M_{\odot}$ ation in its RAM.<br>called POST (Power on<br>rd, etc., are connected<br>Fusut Outurk Gustaw)
	- $\triangleright$  If these devices are ready, then the BIOS (Basic Input Output System) gets executed. This process is called Booting.

Booting process is of two types.

#### 1) Cold Booting

2) Warm Booting

**Cold Booting:** When the system starts from initial state i.e. it is switched on, we call it cold booting or Hard Booting. Booting<br>1) Cold<br>2) War<br>**Cold B**o<br>call it c<br>Warm rocess is of two types.<br>oting<br>Booting<br>i**ng:** When the system starts from initial state<br>d booting or Hard Booting.<br>**oting:** When the system restarts or when Res it is switched on, we<br>button is pressed, we Booti<br>1) Col<br>2) Wo<br>**Cold**<br>call it<br>Warn e. it is switched on, we<br>button is pressed, we

**Warm Booting:** When the system restarts or when Reset button is pressed, we call it Warm Booting or Soft Booting.

M.GEETHA Page 6 W.GEETH W.GEE

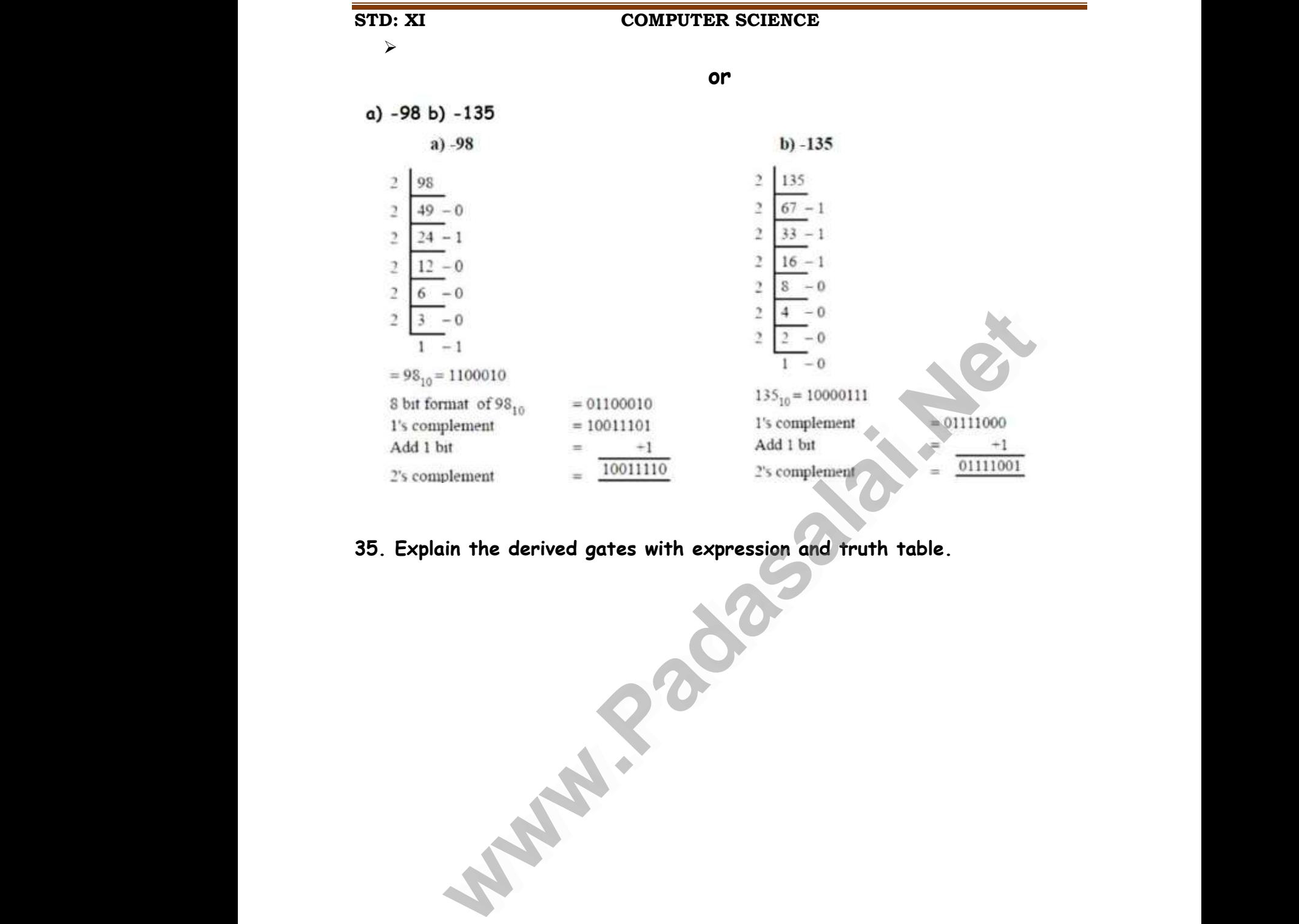

#### **35. Explain the derived gates with expression and truth table.**

**Walker** 

**Walker** 

www.Padasalai.Net

www.Padasalai.Net

# w.CBSEtips.in ww.CBSEtips.in

#### V.M.G.RAJASEKARAN – RAMANI SRI SARADA SAKTHI MAT. HR. SEC. SCHOOL

# $\begin{array}{rcl} \textbf{STD: } \textbf{X} & \textbf{X} \\ & \textbf{X} & \textbf{N} \\ & \textbf{N} & \textbf{N} \\ & \textbf{1} & \textbf{1} \\ & \textbf{1} & \textbf{N} \\ & \textbf{N} & \textbf{N} \\ & \textbf{N} & \textbf{N} \\ & \textbf{N} & \textbf{N} \\ & \textbf{N} & \textbf{N} \\ & \textbf{N} & \textbf{N} \\ & \textbf{N} & \textbf{N} \\ & \textbf{N} & \textbf{N} \\ & \textbf{N} & \textbf{N} \\ & \textbf{N} & \textbf$ STD:<br>
><br>
N

#### **STD: XI COMPUTER SCIENCE**

 $\blacktriangleright$ 

**COMPUTER SCIENCE**<br>NOR, XOR and XNOR are derived gates which are derived if<br>AND Gate:<br>the NAND gate operates an AND gate followed by a NOT gate<br>al operation "AND" followed by inversion. The output is "fa<br>wise, the output i he fundamental gates.<br>ets in the manner of the<br>f both inputs are "true". which the fundamental gates.<br>Net acts in the manner of the set of the set of the set of the set of the set of the set of the set of the set of the set of the set of the set of the set of the set of the set of the set of th

The output of the NAND gate is

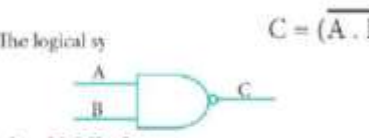

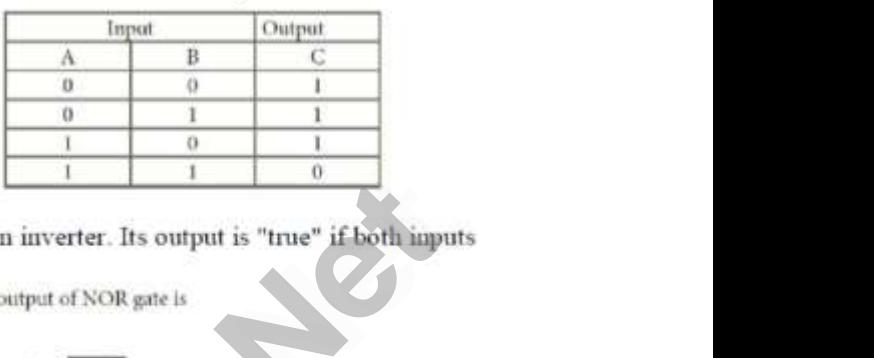

Which is a strong strong strong strong strong strong strong strong strong strong strong strong strong strong strong strong strong strong strong strong strong strong strong strong strong strong strong strong strong strong s where  $C = (A, B)$ <br>
B<br>
R Gate:<br>
NOR gate circuit is an OR gate followed by an inverter. Its<br>
Otherwise, the output is "false".<br>
The output of NOR g  $\frac{1}{2}$ <br>are Example 2 and 3 and 3 and 3 and 3 and 3 and 3 and 3 and 3 and 3 and 3 and 3 and 3 and 3 and 3 and 3 and 3 and 3 and 3 and 3 and 3 and 3 and 3 and 3 and 3 and 3 and 3 and 3 and 3 and 3 and 3 and 3 and 3 and 3 and 3 and 3 a

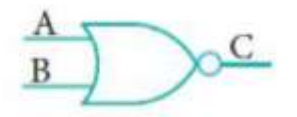

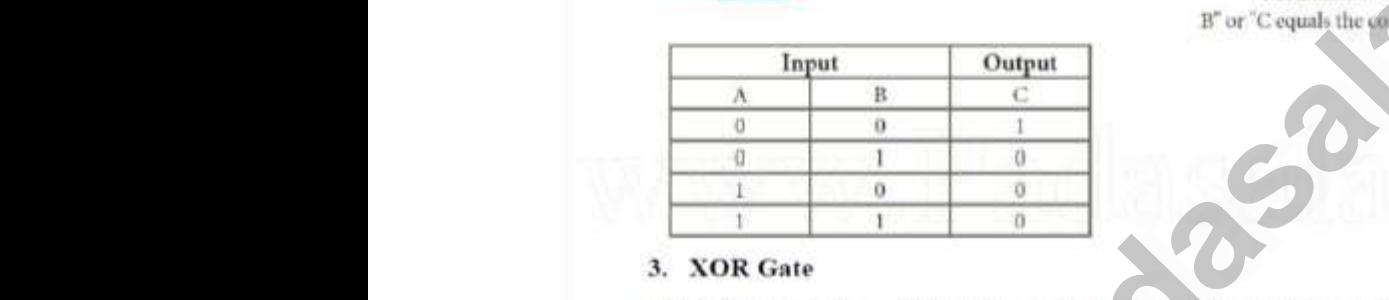

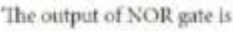

 $m\delta(A \text{ OR } B^n)$ www.<br>Networks is a set of  $\Lambda$  OR B".<br>Networks is a set of  $\Lambda$  or  $\Lambda$  is a set of  $\Lambda$ .

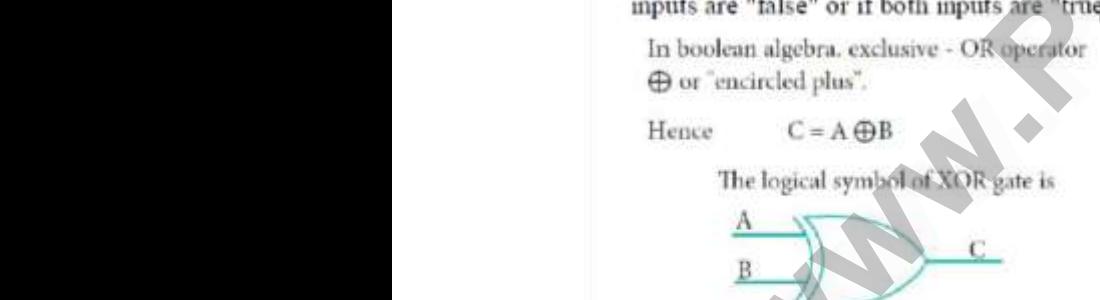

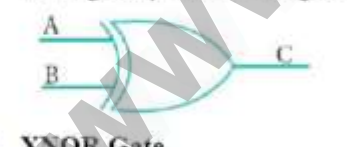

**EXERENCE SET AND SOLUTION CONSTANT CONSTANT CONSTANT CONSTANT CONSTANT CONSTANT CONSTANT CONSTANT CONSTANT CONSTANT CONSTANT CONSTANT CONSTANT CONSTANT CONSTANT CONSTANT CONSTANT CONSTANT CONSTANT CONSTANT CONSTANT CONST** Taise or if both inputs are true.<br>
1 algebra, exclusive - OR operator<br>  $C = A \oplus B$ <br>
2 logical symbol of XOR gate is<br>  $\begin{array}{|c|c|c|c|}\n\hline\n\text{A} & \text{B} \\
\hline\n0 & 0 \\
\hline\n1 & 0 \\
\hline\n1 & 1\n\end{array}$  $\begin{tabular}{c} \multicolumn{2}{c}{\text{Output}}\\ \hline C\\ \hline 0\\ \hline 1\\ \hline 1\\ \hline 0\\ \end{tabular}$ **Example 18 and Secondary Secondary C** = A  $\oplus$  B<br>The logical symbol of XQR gate is<br> $\frac{A}{B}$  $\begin{tabular}{|c|c|} \hline \textbf{Output} \\ \hline \textbf{C} \\ \hline \textbf{0} \\ \hline \textbf{1} \\ \hline \textbf{1} \\ \hline \textbf{0} \\ \hline \end{tabular}$ 

with the last state of the last state is a structure of the last state is a structure of the last state is a structure of the last state is a structure of the last state is a structure of the last state is a structure of t  $$\rm Th$$ 

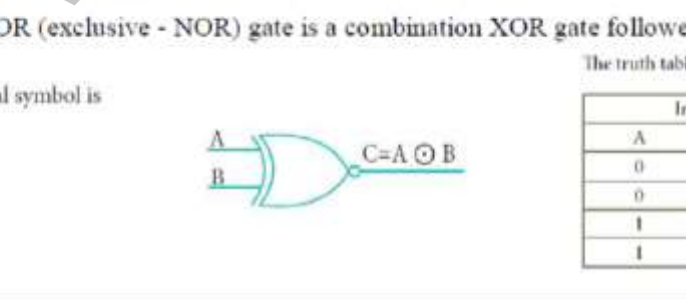

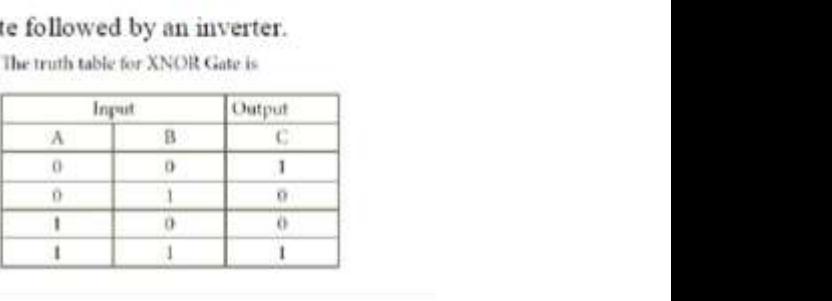

www.Padasalai.Net

www.Padasalai.Net

V.M.G.RAJASEKARAN – RAMANI SRI SARADA SAKTHI MAT. HR. SEC. SCHOOL

#### **STD: XI COMPUTER SCIENCE**

 $\blacktriangleright$ 

**or**

#### **Explain the characteristics of a microprocessor.**

A Microprocessor's performance depends on the following characteristics: STD: X<br>
><br>
Explair<br>
A Micr<br>
charac COMPUTER SCIENCE<br>
or<br>
ne characteristics of a microprocessor.<br>
rocessor's performance depends on the followi<br>
ristics: STD:<br>
><br>
Expla<br>
A Mic<br>
chard

*a) Clock speed* 

- *b) Instruction set*
- *c) Word size*

#### **a) Clock Speed**

Every microprocessor has an **internal clock** that regulates the speed at which it executes instructions. The speed at which the microprocessor executes instructions is called the **clock speed**. b) Inst<br>c) Wor<br>a) Cloc<br>Every r<br>it exec c**tion set<br>size<br>Speed**<br>roprocessor has an **internal clock** that regula<sup>.</sup><br>es instructions. The speed at which the microp We speed at which<br>Net speed at which<br>Net speed at which b) In<br>c) W<br>a) Cle<br>Every<br>it exe the speed at which<br>ressor executes

> Clock speed is measured in MHz (Mega Hertz) or in GHz (Giga Hertz).

#### **b) Instruction Set**

A command which is given to a computer to perform an operation on data is called an **instruction**. Basic set of machine level instructions that a microprocessor is designed to execute is called as an **instruction set**. This instruction set carries out the following types of operations: **Example 2018**<br> **We also also as an internal clock** that regulates the speed at which<br>
is instructions. The speed at which the microprocessor executes<br>
is called the clock speed.<br> **We also also also also also also also als** Clock s<br>Hertz)<br>b) Inst<br>A comm<br>called a<br>microp ed is measured in MHz (Mega Hertz) or in GHz<br>ction Set<br>ind which is given to a computer to perform an<br>instruction. Basic set of machine level instruct<br>recens is deciened to execute is celled as an in ga<br>ation on data is<br>that a<br>stion cot This Clock<br>Hert:<br>**b) In**<br>A con<br>callec Figa<br>eration on data is<br>is that a<br>wation ast This

- Data transfer Oata<br>
Oarith<br>
Oajco Contr<br>
Contr<br>
C) Wor · Dat<br>· Arit<br>· Logi<br>· Con<br>• C) W
	- Arithmetic operations
	- Logical operations
- Control flow Input/output sfer<br>
c operations<br>
erations<br>
ow • Input/output<br>
ize where the operations<br>perations<br>flow · Input/output<br>Size

#### **c) Word Size**

The number of bits that can be processed by a processor in a single instruction is called its word size. **Word size** determines the amount of RAM that can be accessed by a microprocessor at one time and the total number of pins on the microprocessor. Total number of input and output pins in turn determines the architecture of the microprocessor. is calle<br>access:<br>microp<br>archite ts word size. **Word size** determines the amoul<br>by a microprocessor at one time and the total<br>:essor. Total number of input and output pins i<br>ure of the microprocessor. RAM that can be<br>ber of pins on the<br>n determines the is cal<br>acces<br>micro<br>archi of RAM that can be<br>mber of pins on the<br>urn determines the

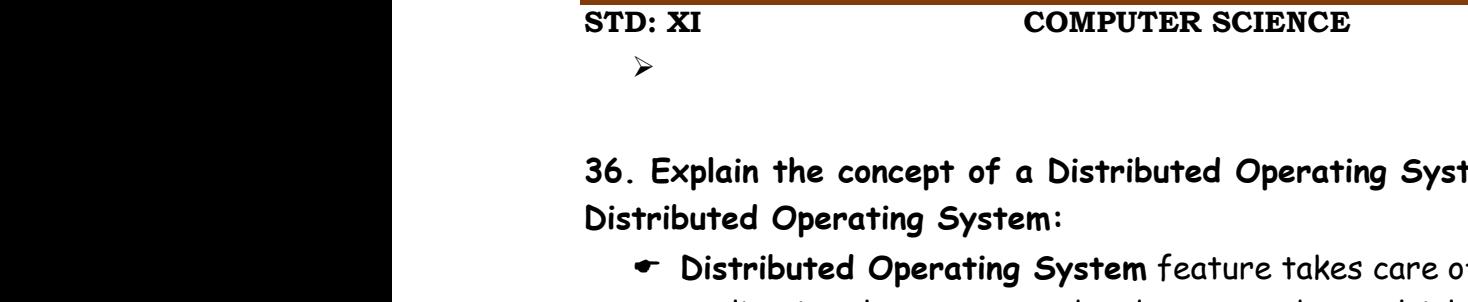

↘

#### **36. Explain the concept of a Distributed Operating System.**

#### **Distributed Operating System:**

- **Distributed Operating System** feature takes care of the data and application that are stored and processed on multiple physical locations across the world over the digital network (internet/intranet). COMPUTER SCIENCE<br>in the concept of a Distributed Operating S<br>ed Operating System:<br>tributed Operating System feature takes can em.<br>The data and tem.<br>of the data and
- The Distributed Operating System is used to access shared data and files that reside in any machine around the world.  $\begin{array}{c}\n\bullet \\
\bullet \\
\bullet \\
\bullet\n\end{array}$ <br>The ac e Distributed Operating System is used to access that reside in any machine around the world<br>e user can handle the data from different loce<br>e users can access as if it is available on their<br>**ntages of distributed Operating** shared data and<br>s.<br>computer.<br>follows:<br>es available at s shared data and<br>ns.<br>n computer.<br>**s follows:**<br>rces available at
	- $\bullet$  The user can handle the data from different locations.
	- $\bullet$  The users can access as if it is available on their own computer.

# **The advantages of distributed Operating System are as follows:**  www.<br>Padasarkan.<br>Net

 A user at one location can make use of all the resources available at another location over the network.

**Or**

- $\bullet$  Many computer resources can be added easily in the network  $\mathbb I$ Improves the interaction with the customers and clients. Improves the interaction with the customers and client.<br>
Feduces the load on the host computer.<br>
Or<br>
Explain the version of Windows Operating System. www.net<br>hts.<br>N. We computed a cool and be dedeed cash, in<br>proves the interaction with the customers are<br>duces the load on the host computer.<br>Or<br>the version of Windows Operating S ents.<br>Network 5<br>2**m** 
	- $\bullet$  Reduces the load on the host computer.

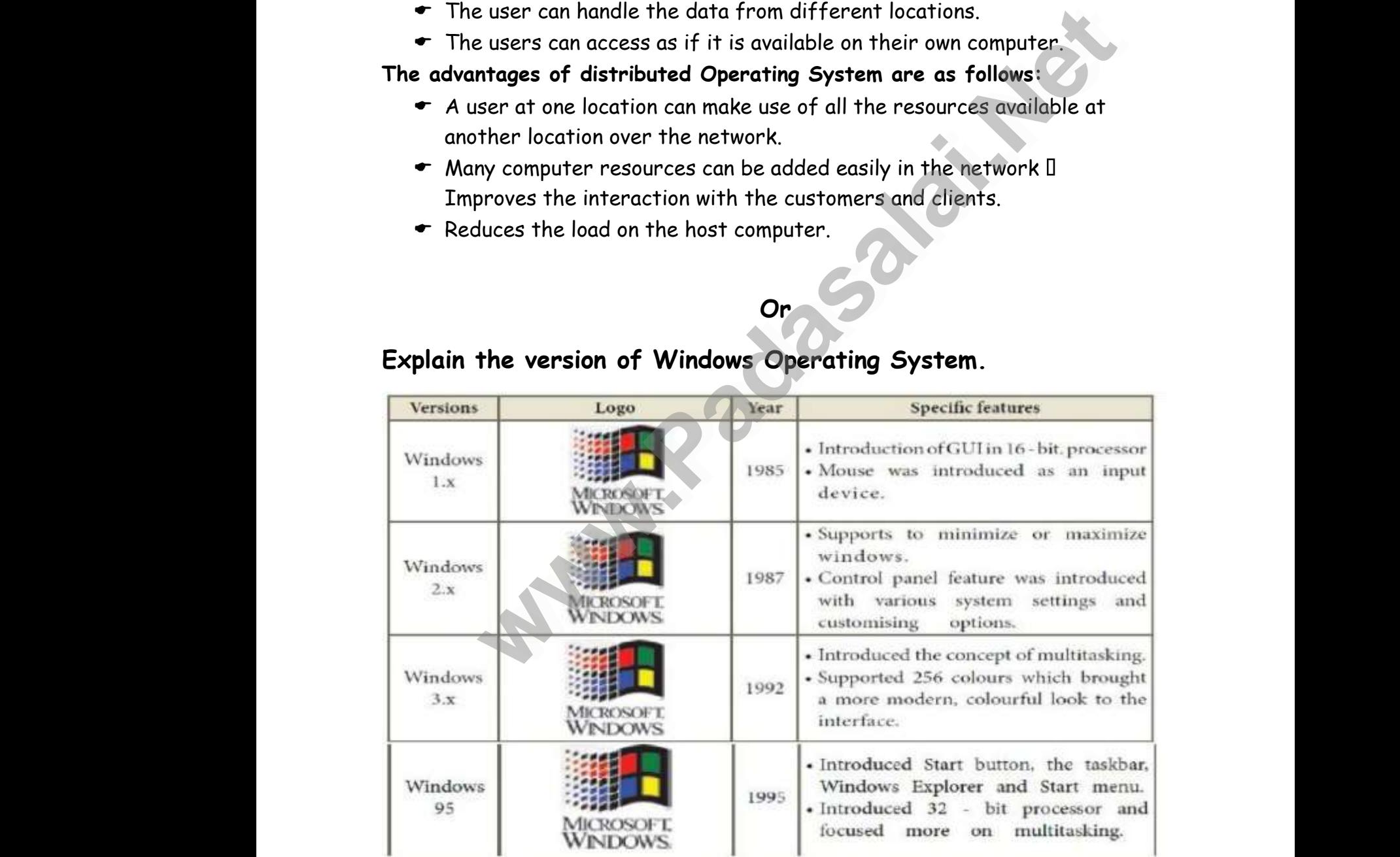

# www.<br>|-<br>Explai ww.<br>Padasalai<br>Padasalai

## www.Padasalai.Net www.CBSEtips.in www.Padasalai.Net www.Padasalai.Net

# w.CBSEtips.in ww.CBSEtips.in

#### V.M.G.RAJASEKARAN – RAMANI SRI SARADA SAKTHI MAT. HR. SEC. SCHOOL

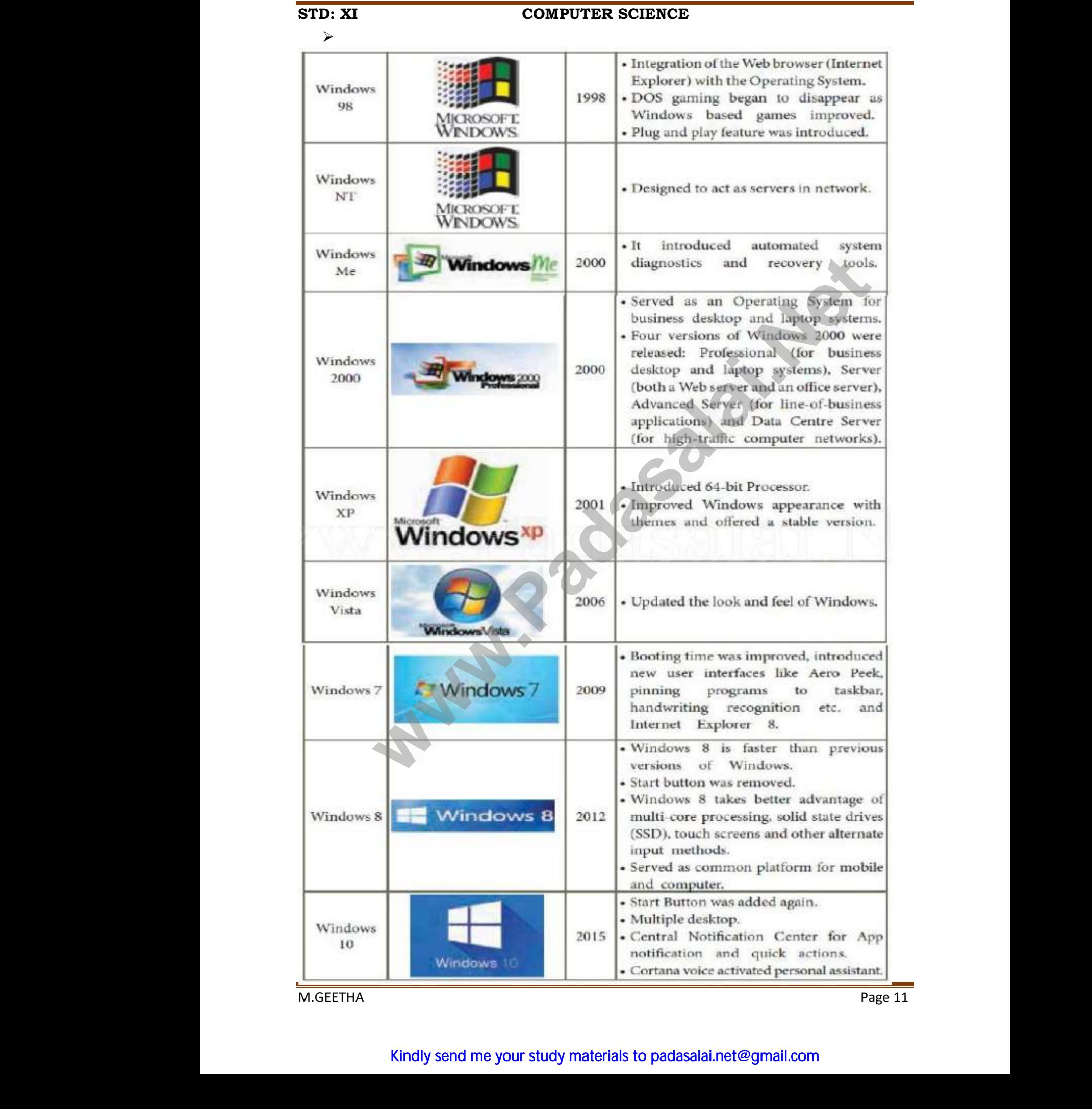

#### Kindly send me your study materials to padasalai.net@gmail.com

www.Padasalai.Net

V.M.G.RAJASEKARAN – RAMANI SRI SARADA SAKTHI MAT. HR. SEC. SCHOOL

 $\triangleright$ 

#### **STD: XI COMPUTER SCIENCE**

**1. Explain the building blocks of an algorithm.**  $\begin{array}{lcl} \textbf{STD:} & \textbf{X} \\ & > & \\ \textbf{1.} & \textbf{Exp} \\ & \textbf{We} & \textbf{cor} \\ & & > & \textbf{P} \end{array}$  $\begin{array}{c}\n\hline\n\text{STD:} \\
\downarrow \\
1. E\n\end{array}$ <br>
We c

We construct algorithms using basic building blocks such as **COMPUTER SCIENCE**<br> **n the building blocks of an algorithm**.<br>
Fuct algorithms using basic building blocks suc<br>
ta www.Padasalai.Net

- $\triangleright$  Data
- $\triangleright$  Variables
- $\triangleright$  Control flow
- $\triangleright$  Functions
- **1. Data**

Algorithms take input data, process the data, and produce output data. Computers provide instructions to perform operations on data. →<br>→<br>1. Dat<br>Comput itrol flow<br>ictions<br>iorithms take input data, process the data, and<br>s provide instructions to perform operations o duce output data.<br>ta. w<br>
a<br>
1. De<br>
Comp roduce output data.<br>lata.

*For example*, there are instructions for doing arithmetic operations on numbers, such as add, subtract, multiply and divide. There are different kinds of data such as numbers and text. orthous and the state of data state of the state of the state state state states are named boxes for storing data. When we do operations on the variables are named boxes for storing data. When we do operations on such as<br>such as<br>2. Var ent kinds of data<br>do operations on such<br>such<br>2. Ve rent kinds of data<br>ve do operations on

#### **2. Variables**

data, we need to store the results in variables. The data stored in a variable is also known as the value of the variable. We can store a value in a variable or change the value of variable, using an assignment statement. rithms take input data, process the data, and produce output data.<br> **We, there are instructions for perform operations on data.**<br> **We, there are instructions for doing arithmetic operations on numbel, subtract, multiply an** is also<br>change<br>3. Con www.muss.the value of the variable. We can store<br>e value of variable, using an assignment staten<br>of flow<br>algorithm is a sequence of statements. How lue in a variable or<br>.<br>, after executing a is also<br>chang<br>3. Co ralue in a variable or<br>it.<br>er, after executing a

#### **3. Control flow**

An algorithm is a sequence of statements. However, after executing a statement, the next statement executed need not be the next statement in the algorithm. The statement to be executed next may depend on the state of the process**.** 

#### **4. Functions**

The parts of an algorithm are known as functions. A function is like a sub algorithm. It takes an nput, and produces an output, satisfying a desired input output relation. algoriti<br>proces:<br>**4. Fun**<br>algoritl . The statement to be executed next may dep $\,$ <br>ons $\,$ <br>e parts of an algorithm are known as functions.<br>Not takes an nput, and produces an output, sa on the state of the<br>unction is like a sub<br>ving a desired input algori<br>proce<br>**4. Fu**<br>algori d on the state of the<br>function is like a sub<br>fying a desired input

M.GEETHA Page 12 W.GEETH W.GEE

www.Padasalai.Net

www.Padasalai.Net

www.Padasalai.Net

V.M.G.RAJASEKARAN – RAMANI SRI SARADA SAKTHI MAT. HR. SEC. SCHOOL

 $\blacktriangleright$ 

### **STD: XI COMPUTER SCIENCE**

**or**

**Write about Binary operators used in C++. Binary Operators** - Require two operands **C++**  STD: X<br>
><br>
Write<br>
Binary<br>
Operat COMPUTER SCIENCE<br> **or**<br>
ut Binary operators used in C++.<br>
rators - Require two operands C++<br>
are classified as: STD:<br>
><br>
Write<br>
Binar<br>
Oper COMPUTER SCIENCE<br> **Or**<br>
out Binary operators used in C++.<br>
verators - Require two operands C++<br>
s are classified as:

### **Operators are classified as:**

(1) Arithmetic Operators

(2) Relational Operators

- (3) Logical Operators
- (4) Bitwise Operators

(5) Assignment Operators

(6) Conditional Operator

# **(1) Arithmetic Operators**  (3) Lo<br>
(4) Bi<br>
(5) A.<br>
(6) Co<br>
(1) A<br>
Arith

(3) Logical Operators<br>(4) Bitwise Operators<br>(5) Assignment Operators<br>(1**) Arithmetic Operators**<br>Arithmetic operators to perform simple arithmetic operations like addition, subtraction, multiplication, division etc., (3) Log<br>(4) Bitı<br>(5) Ass<br>(6) Con<br>**(1) Ari**<br>Arithm WAMES AND REAL PROPERTY. Web Side of Charles Contractors Side of Charles Charles Charles Charles Charles Charles Charles Charles Charles Charles Charles Charles Charles Charles Charles Charles Charles Charles Charles Charles Charles Charles Charle

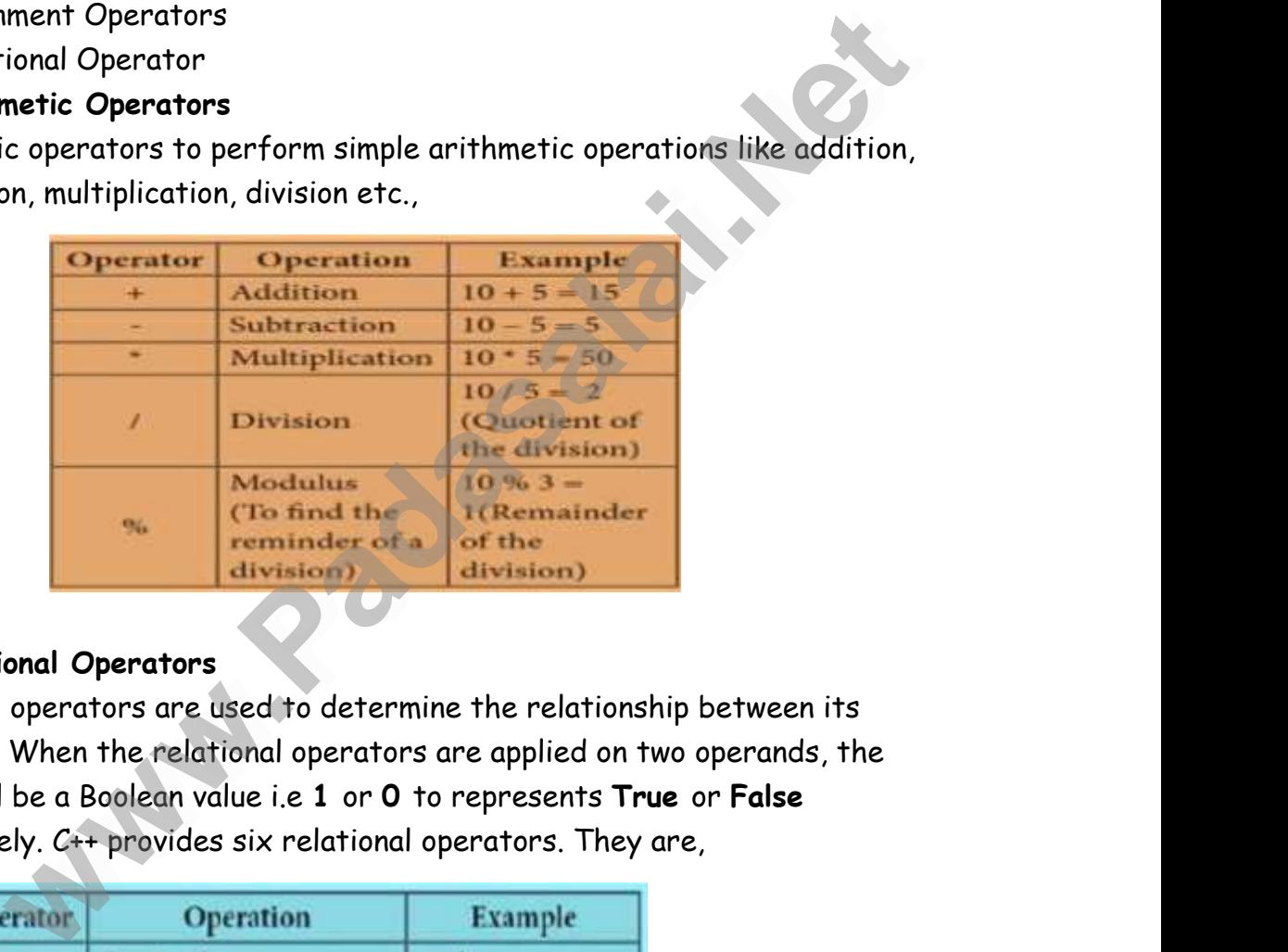

#### **(2) Relational Operators**

Relational operators are used to determine the relationship between its operands. When the relational operators are applied on two operands, the result will be a Boolean value i.e **1** or **0** to represents **True** or **False**  respectively. C++ provides six relational operators. They are, (2) Rel<br>Relatio<br>operan<br>result<br>respec Figure 1<br>
Separators operators<br>
when the relational operators are applied on<br>
be a Boolean value i.e 1 or 0 to represents Tiely.<br>
C++ provides six relational operators. They between its<br>operands, the<br>or **False**<br>, (2) R<br>Relat<br>opera<br>resul<br>respe p between its<br>o operands, the<br>: or **False**<br>re,

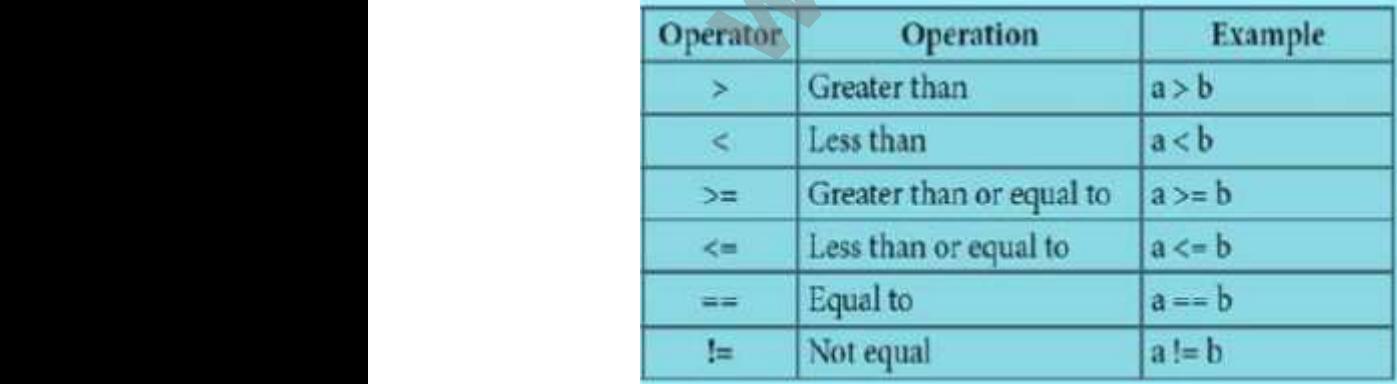

#### **(3)Logical Operators**

M.GEETHA Page 13 www.padasalai.net<br>M.GEETH www.padasalai.html<br>M.GEE

```
\triangleright
```
**STD: XI COMPUTER SCIENCE** 

A logical operator is used to evaluate logical and relational expressions. The logical operators act upon the operands that are themselves called as logical expressions. STD: X<br>
><br>
A logic<br>
logical<br>
expres<br>
C++ prc **COMPUTER SCIENCE**<br>pperator is used to evaluate logical and relation<br>erators act upon the operands that are themsens.<br>Mes three logical operators. xpressions. The<br>called as logical STD:<br>
><br>
A log<br>
logicc<br>
expre<br>
C++ p expressions. The<br>es called as logical

C++ provides three logical operators.

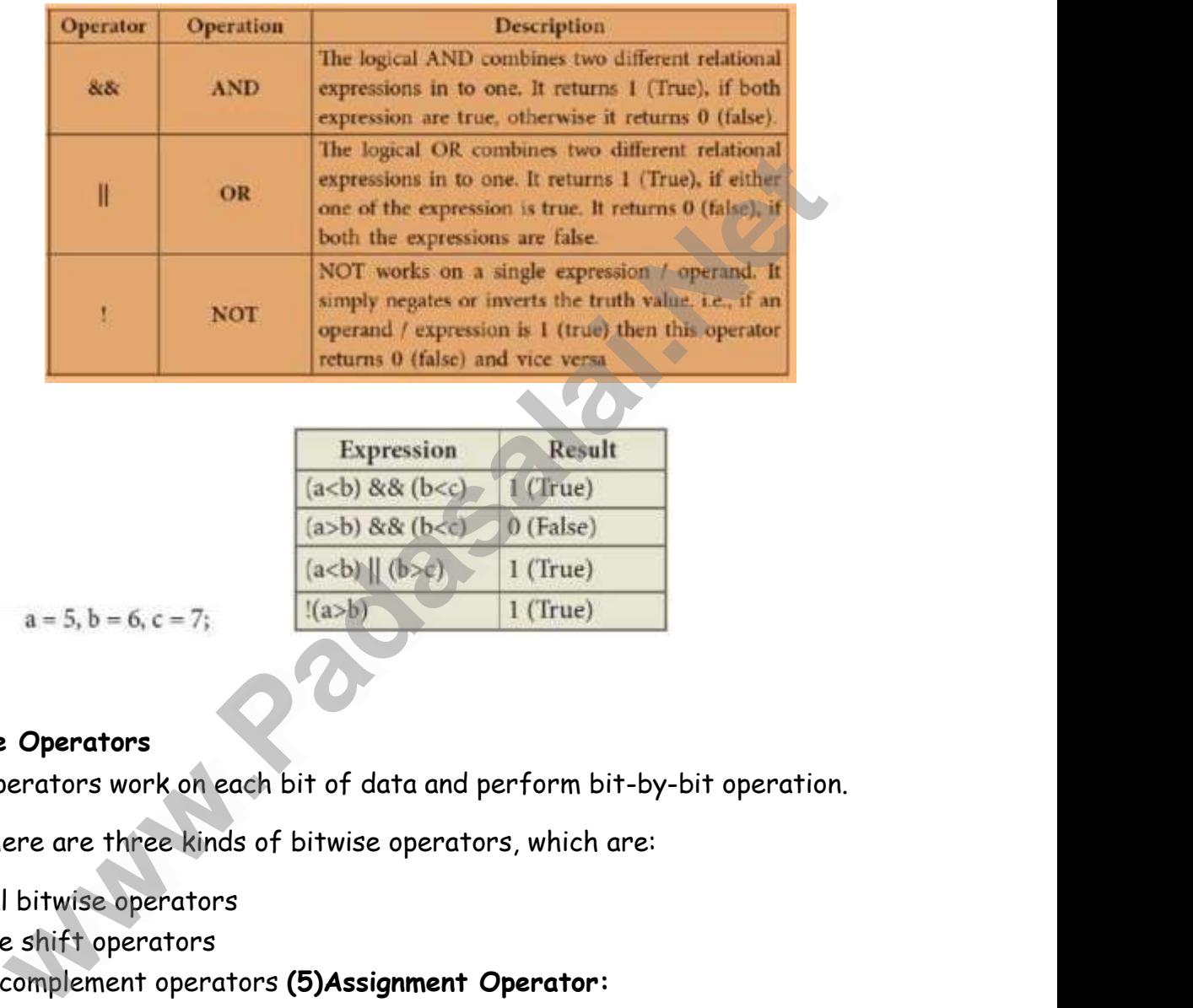

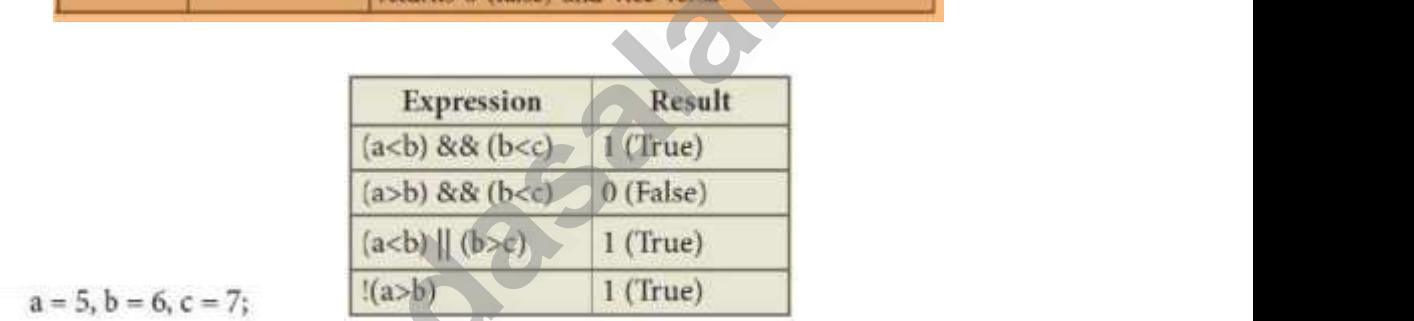

ww.<br>Network<br>Network www.Padasalai.Net

## **(4)Bitwise Operators**  (4)Bitw<br>Bitwise<br>In C++,<br>(i) Log  $(4)$ Bit<br>Bitwi:<br>In  $C+$ <br> $(i)$  Lo

Bitwise operators work on each bit of data and perform bit-by-bit operation. Properators<br>Perators work on each bit of data and perform<br>Let are three kinds of bitwise operators, which<br>I bitwise operators by-bit operation.<br>e:<br>. t-by-bit operation.<br>are:<br>

In C++, there are three kinds of bitwise operators, which are:

(i) Logical bitwise operators

(ii) Bitwise shift operators

(iii)One's complement operators **(5)Assignment Operator:** 

Assignment operator is used to assign a value to a variable which is on the left hand side of an assignment statement. Assignment operator is used to assign a value to a variable which is on the<br>left hand side of an assignment statement.<br>= (equal) is commonly used as the assignment operator in all computer<br>programming languages.<br>This opera Assigni<br>left ha<br>= (equa<br>progral<br>This op which is on the<br>computer<br>ator to the left Assig<br>
left h<br>
= (equ<br>
progr<br>
This which is on the<br>|| computer<br>rator to the left

= (equal) is commonly used as the assignment operator in all computer programming languages.

side variable. It is also a binary operator.

```
M.GEETHA Page 14
W.GEETH
W.GEE
```
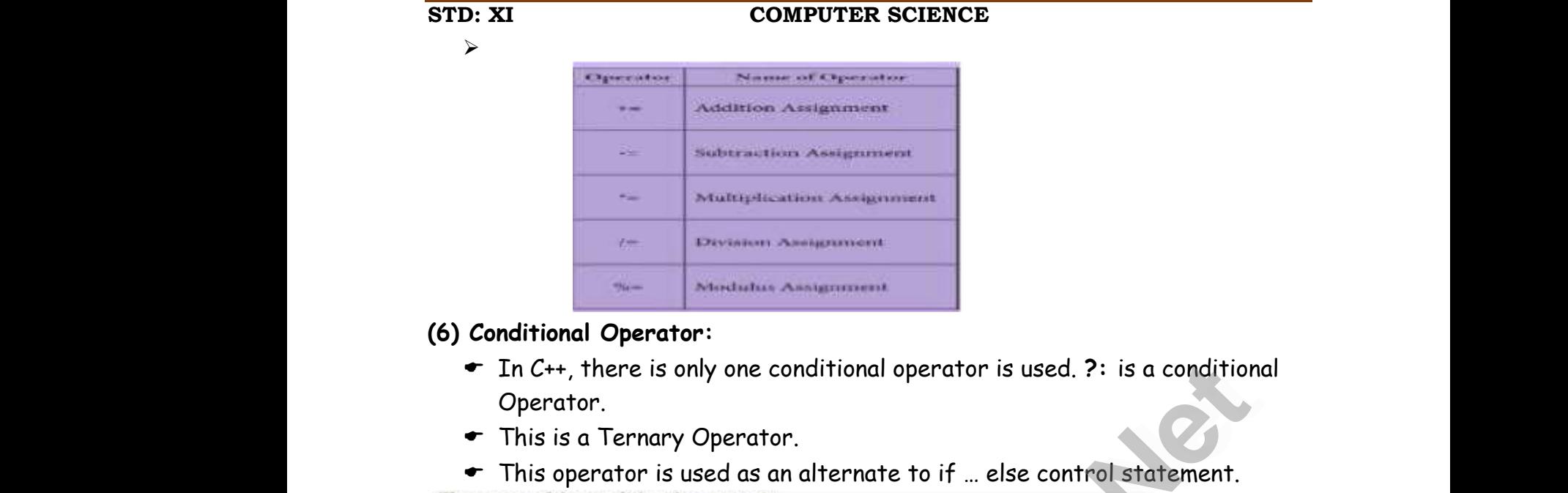

#### **(6) Conditional Operator:**

- In C++, there is only one conditional operator is used. **?:** is a conditional Operator. Conditional Operator:<br>← In C++, there is only one conditional operator is used. ?: is a conditional operator.<br>← This is a Ternary Operator.<br>← This operator is used as an alternate to if … else control statement. ?: is a conditional<br>mol statement. x de singulation de la conditional<br>Atrol statement.
- $\bullet$  This is a Ternary Operator.

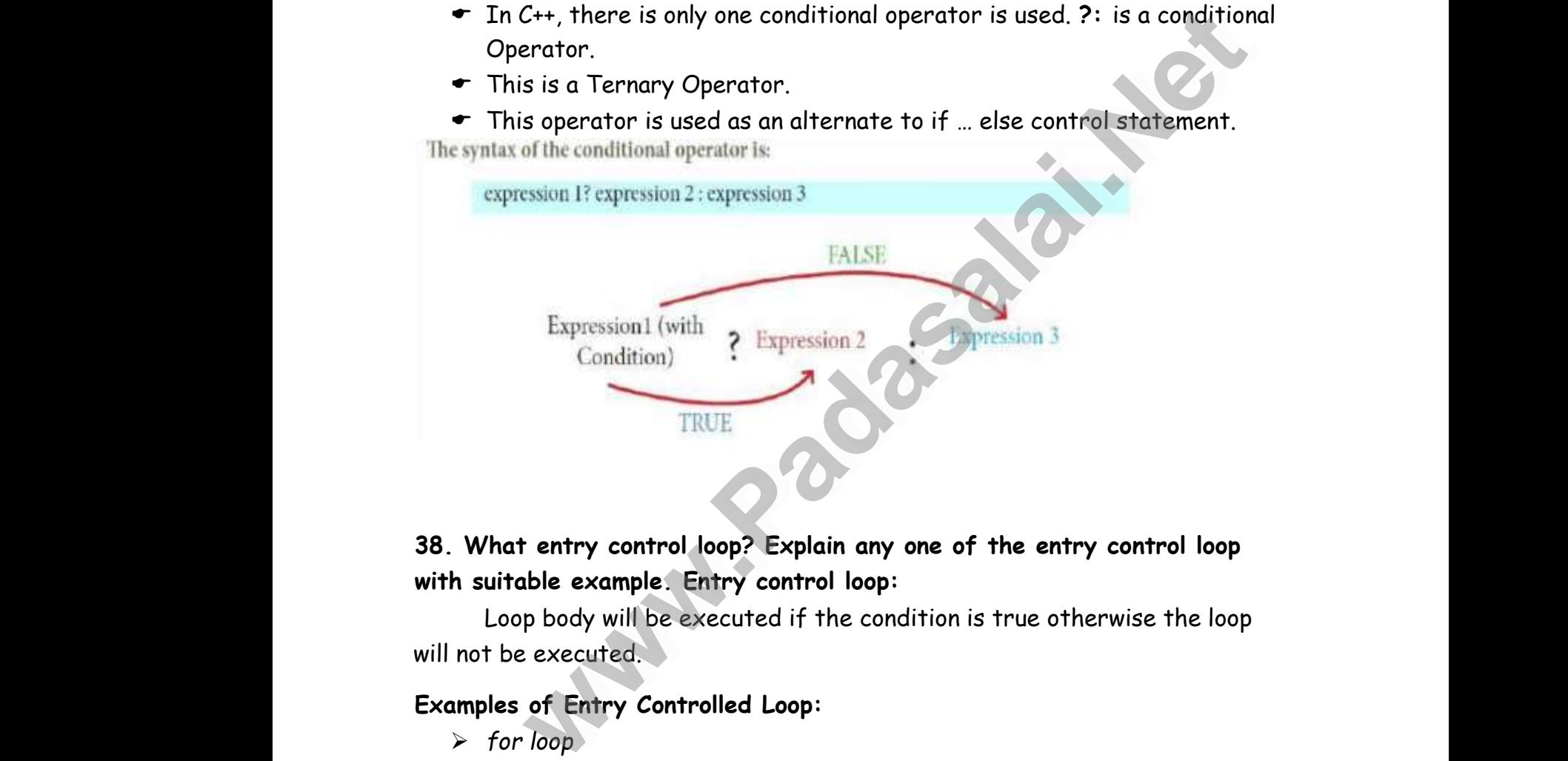

### **38. What entry control loop? Explain any one of the entry control loop with suitable example. Entry control loop:** 38. W<br>with su<br>will not t entry control loop? Explain any one of the<br>able example. Entry control loop:<br>p body will be executed if the condition is true<br>executed. 38. V<br>with<br>will no

Loop body will be executed if the condition is true otherwise the loop will not be executed. ry control loop<br>nerwise the loop try control loop<br>therwise the loop

#### **Examples of Entry Controlled Loop:**

- *for loop*
- *while loop*

#### **for loop:**

The for-loop is the easiest looping statement which allows code to be executed repeatedly. execut<br>For low<br>The fo<br>Execut ile loop<br>oop is the easiest looping statement which allo<br>repeatedly. water to be a state of the state of the state of the state of the state of the state of the state of the state of the state of the state of the state of the state of the state of the state of the state of the state of the www.<br>Padas<br>The f<br>Exect rede to be a state of the state of the state of the state of the state of the state of the state of the state of the state of the state of the state of the state of the state of the state of the state of the state of the s

```
V.M.G.RAJASEKARAN – RAMANI SRI SARADA SAKTHI MAT. HR. SEC. SCHOOL
```
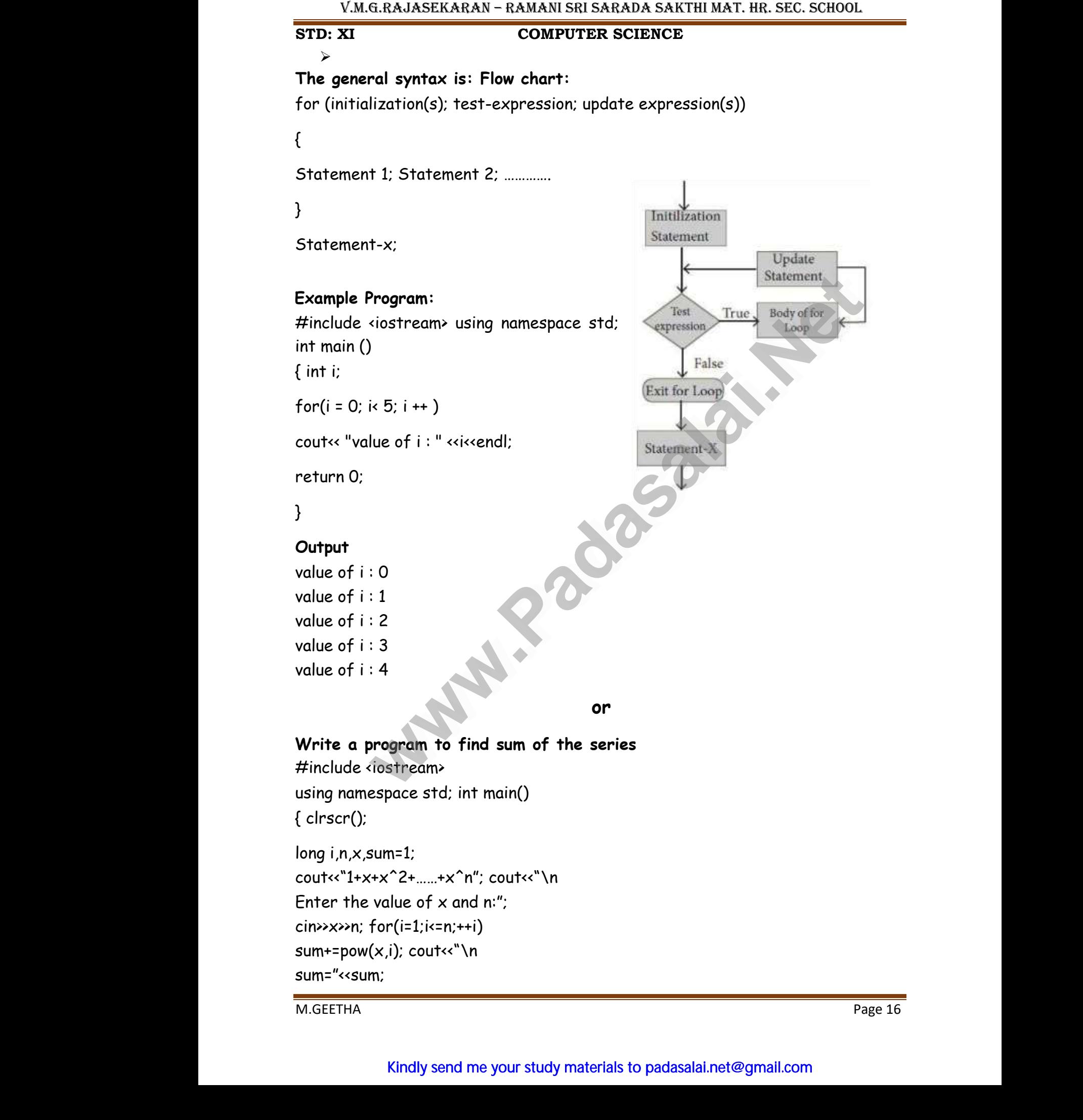

M.GEETHA Page 16

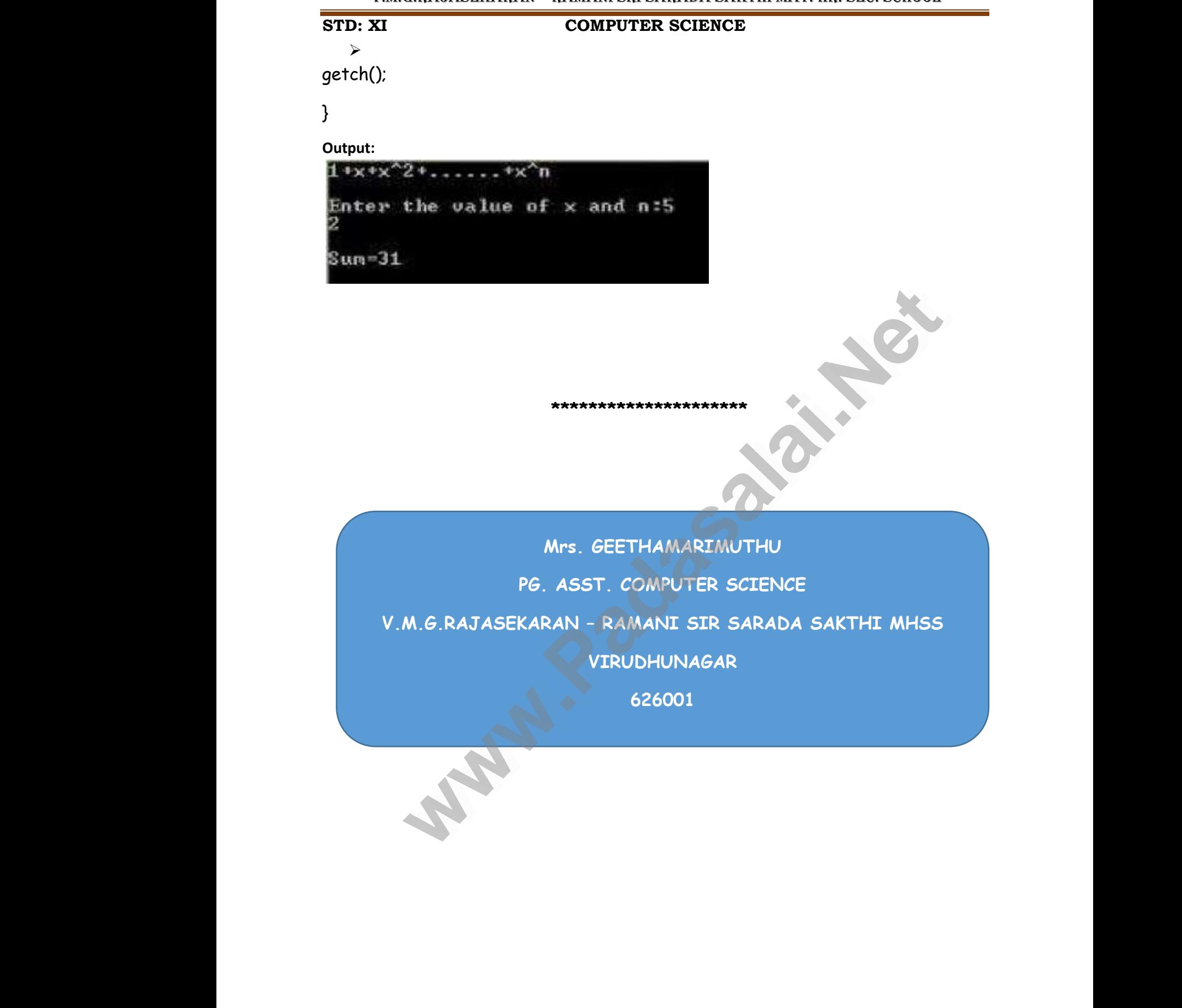